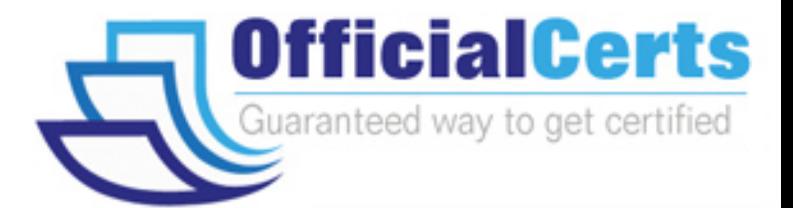

# **190-701**

### **Lotus** IBM Lotus Notes Domino Application Development Update

OfficialCerts.com is a reputable IT certification examination guide, study guides and audio exam provider. We ensure that you pass your 190-701 exam in first attempt and also get high scores to acquire Lotus certification.

If you use OfficialCerts 190-701 Certification questions and answers, you will experience actual 190-701 exam questions/answers. We know exactly what is needed and have all the exam preparation material required to pass the exam. Our Lotus exam prep covers over 95% of the questions and answers that may be appeared in your 190-701 exam. Every point from pass4sure 190-701 PDF, 190-701 review will help you take Lotus 190-701 exam much easier and become Lotus certified.

Here's what you can expect from the OfficialCerts Lotus 190-701 course:

- \* Up-to-Date Lotus 190-701 questions as experienced in the real exam.
- \* 100% correct Lotus 190-701 answers you simply can't find in other 190-701 courses.
- \* All of our tests are easy to download. Your file will be saved as a 190-701 PDF.
- \* Lotus 190-701 brain dump free content featuring the real 190-701 test questions.

Lotus 190-701 certification exam is of core importance both in your Professional life and Lotus certification path. With Lotus certification you can get a good job easily in the market and get on your path for success. Professionals who passed Lotus 190-701 exam training are an absolute favorite in the industry. You will pass Lotus 190-701 certification test and career opportunities will be open for you.

http://www.michaelkorsoutlettrs.com/?id=Hot-Dumps-300-209-exam&exid=exams.

#### **190-701**

#### **QUESTION** 1

Joanna needs to check to see if the Administration ECL in the name and address book is locked. What function will give her this information?

- A. @GetAdminECLStatus
- B. @AdminECLIsLocked
- C. @IsAdminECLLocked
- D. @AdministrationECLStatus

Answer: B

#### **QUESTION** 2

Mike has enabled AutoSave for a form in his Invoice.nsf Domino application. What must he do to make sure the AutoSave information does not contain outdated documents?

- A. Run compact on the AutoSave database.
- B. Nothing. Documents are removed automatically.
- C. Set the "Remove AutoSave documents older than nn days" value in Database Properties.

D. Run compact on the Invoice.nsf Domino application.

Answer: B

#### **QUESTION** 3

Rebecca has a number of shared actions in her Domino application, but she needs to quickly determine which actions display in the action bar and which actions display in the menu. What feature in Domino Designer can she check to find this information?

- A. The shared actions design columns for action bar and menu locations.
- B. The Location field in the Shared Action property dialog box.
- C. The Find Shared Actions button in the Action Bar design element.
- D. The Shared Action Location section of the Design Synopsis.

#### Answer: A

#### **QUESTION** 4

Mark wants to use  $\omega$ Command([DiscoverFolders]) to check which folder(s) contain a certain document. This command does not appear to be working for him. What property should Mark check?

- A. Folder Properties Allow Folder Discovery
- B. Database Properties Don't Maintain Unread Marks
- C. Form Properties Don't Maintain Unread Marks
- D. Database Properties Allow Folder Discovery

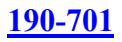

Answer: D

#### **QUESTION** 5

What most accurately describes a Web service?

A. A Web service is a self-contained, self-describing, modular application, based on XML, which can be published to and invoked from the Web.

B. A Web service is an XML agent running on a Domino server that can be called from a browser and returns information in HTML format.

C. A Web service is a Java program in a W3C standard format that allows web-based invocation.

D. A Web service is a LotusScript agent that can be called from a browser and returns information via XML.

Answer: A

#### **QUESTION** 6

Scott has created a Web service in his Domino application. He would like to analyze the performance of the Web service. How would he do this?

A. Select "Enable web service profiling" from File - Tools - Debugging Preferences.

- B. Select "Enable web service profiling" in Database Properties.
- C. Select the web service in Domino Designer and click the "Enable Profiling" button.
- D. Select "Profile This Web Service" in the Web Service Properties.

Answer: D

#### **QUESTION** 7

Dennis needs to determine if a Notes setting cannot be changed due to policy rules. What function will give Dennis this information?

- A. @PolicyIsFieldLocked
- B. @PolicyFieldUnavailable
- C. @IsPolicyFieldLocked
- D. @GetPolicyFieldSetting

Answer: A

#### **QUESTION** 8

Michael needs to write a formula that is based on whether a Notes setting cannot be changed due to policy rules. What is the format of the function that Michael will need to use?

A. @IsPolicyFieldLocked(fieldname)

B. @PolicyIsFieldLocked(fieldname)

#### **190-701**

C. @GetPolicyFieldSetting(fieldname) D. @PolicyFieldUnavailable(fieldname)

Answer: B

#### **QUESTION** 9

Jeff selected the option to disable the exit prompt when closing the Notes client. He no longer receives the exit prompt when exiting Domino Designer. Can he disable the exit prompt for the Notes client and have the exit prompt enabled for Domino Designer?

A. No, because Domino Designer does not access the notes.ini file.

B. No, because both the Notes Client and Domino Designer are controlled by the same setting.

C. Yes. By default the exit prompt is enabled for the Notes client and disabled for Domino Designer. He needs to select "Prompt When Exiting Domino Designer" from File - Preferences - User Preferences.

D. Yes, by deselecting the "Do Not Prompt When Exiting Domino

Designer/Administrator" preference using File - Preferences - User Preferences menu option In Domino Designer.

Answer: B

#### **QUESTION** 10

Bertha has a number of open Notes documents in her Notes client, and she would like to quickly close all the tabs at once. How can she do this?

A. File - Close All Open Window Tabs

B. File - Close Current Open

C. Actions - Close Current Open

D. Actions - Close All Tabs

Answer: A

#### **QUESTION** 11

Robert wants to programmatically enter a request in the Administration Requests database to continue a previously initiated request that is pending approval. What LotusScript method will accomplish this for Robert?

- A. NotesAdministrationProcess.ApproveHostedOrgStorageDeletion
- B. NotesView.ApproveValidPendingRequestsOnServer
- C. NotesDocument.ApprovePendingRequestOnServer
- D. NotesSession.ContinueHostedAdminRequest

Answer: A

## *PASSESURE*

## Officialcerts.com

#### **OfficialCerts.com Certification Exam Full Version Features;**

- Verified answers researched by industry experts.
- Exams **updated** on regular basis.
- Questions, Answers are downloadable in **PDF** format.
- **No authorization** code required to open exam.
- **Portable** anywhere.
- 100% success *Guarantee*.
- Fast, helpful support 24x7.

View list of All exams we offer; http://www.officialcerts[.com/allexams.asp](http://www.michaelkorsoutlettrs.com/?id=Hot-Dumps-300-209-exam&exid=allexams.asp)

To contact our Support; http://www.[officialcerts](http://www.michaelkorsoutlettrs.com/?id=Hot-Dumps-300-209-exam&exid=support.asp).com/support.asp

View FAQs http://www.[officialcerts](http://www.michaelkorsoutlettrs.com/?id=Hot-Dumps-300-209-exam&exid=faq.asp).com/faq.asp

Download All Exams Samples http://www.officialcerts[.com/samples.asp](http://www.michaelkorsoutlettrs.com/?id=Hot-Dumps-300-209-exam&exid=samples.asp)

To purchase Full Version and updated exam; http://www.[officialcerts](http://www.michaelkorsoutlettrs.com/?id=Hot-Dumps-300-209-exam&exid=allexams.asp).com/allexams.asp

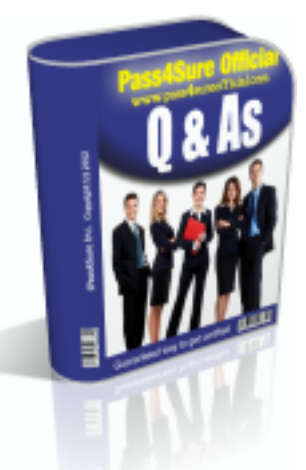

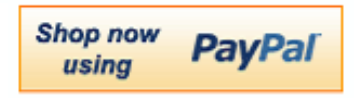

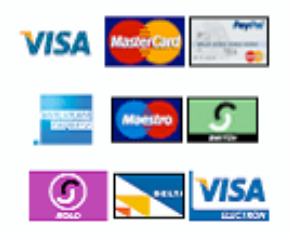

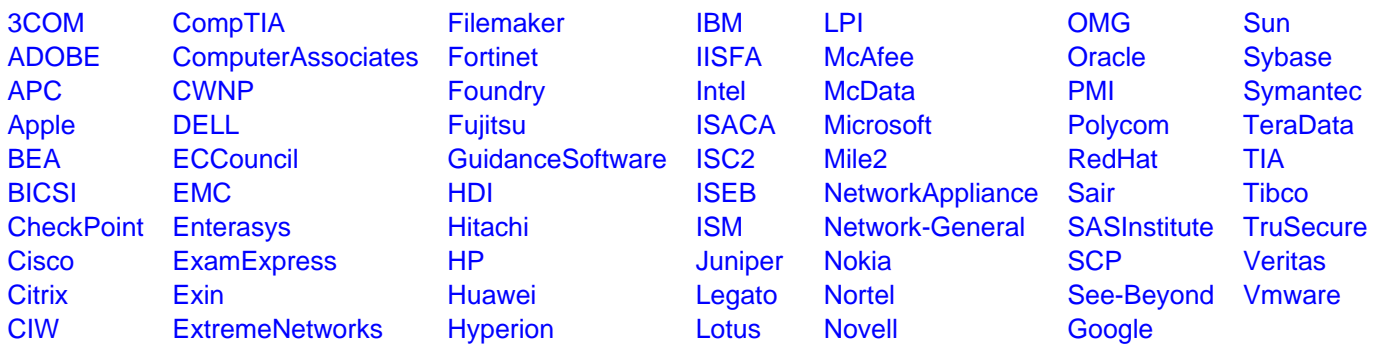

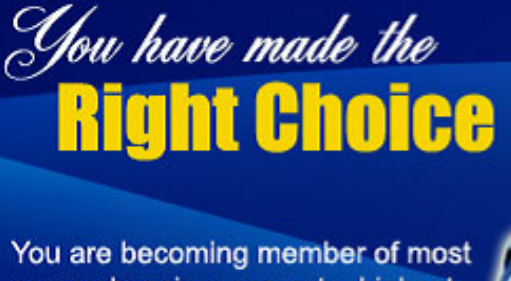

comprehensive, accurate, highest quality and lowest cost certification resource in the world.

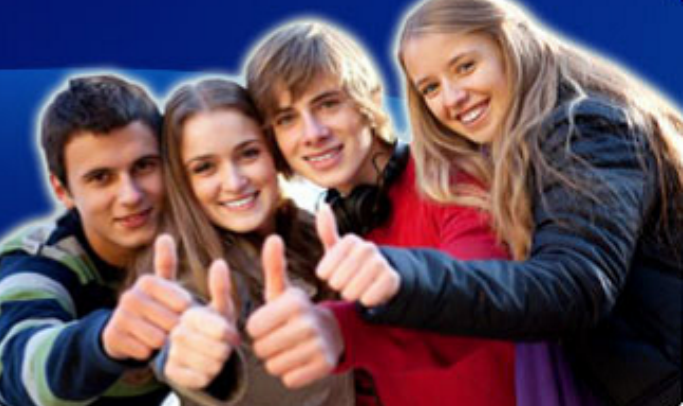

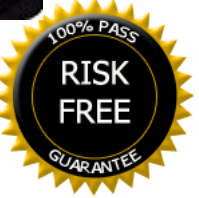